# Programming Fundament

Produced by

Mr. Dave Drohan (<u>david.drc</u> Dr. Siobhán Drohan Ms. Mairead Meagher

**Department of Computing & Mathematics South East Technological University Waterford, Ireland**

### Iteration in Programming

while loops & loop control variables

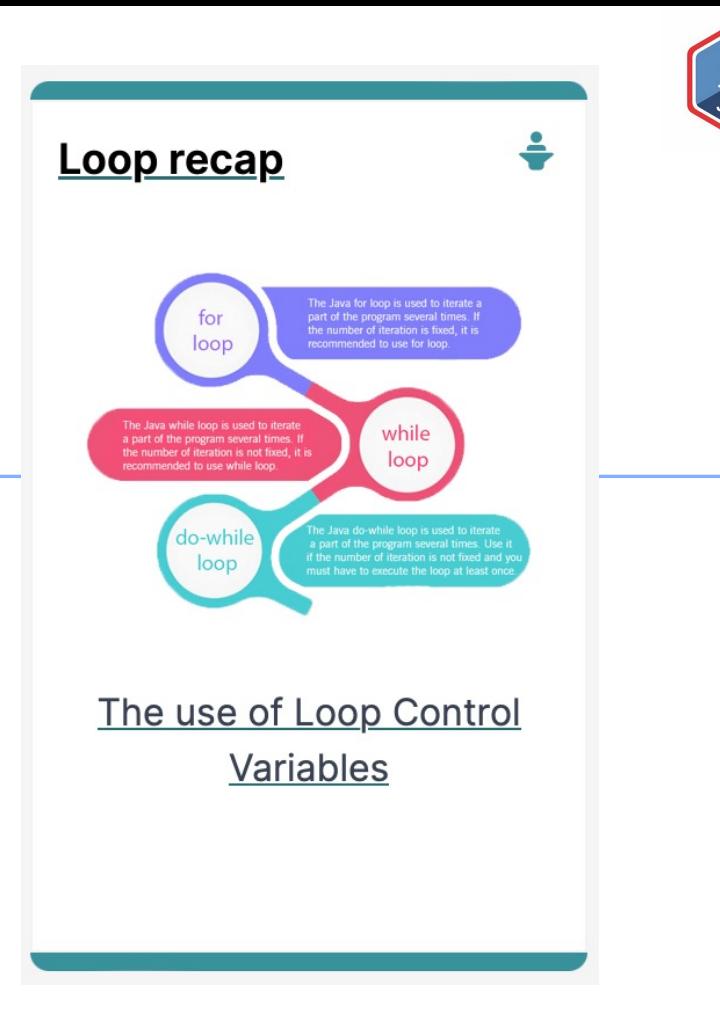

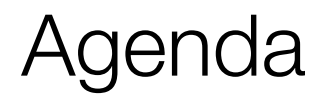

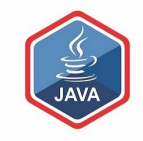

### ❑Repetition in Programming – Intro to looping

### ❑Use of loops (while loops)

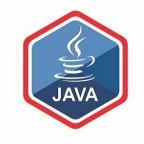

# Repetition in Programming

## Intro to looping

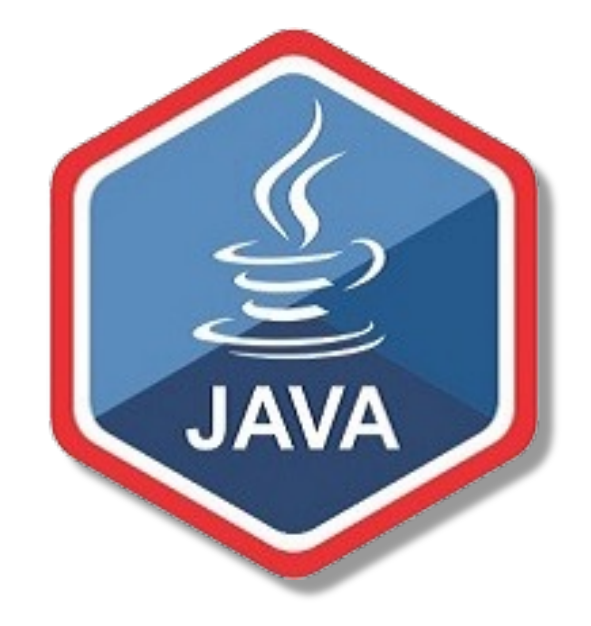

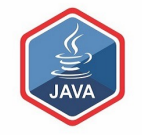

■A boolean condition is an expression that evaluates to either true or false e.g.

x<50

❑Boolean conditions can be used to control:

- Selection i.e. if statements and
- Iteration i.e. loops (we will look at these now)

## Repetition in Programming

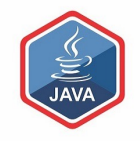

❑Computers are very good at repetition

### ❑Example:

- calculate pay for 1000 employees
- You should use the same calculate pay algorithm 1000 times
- You don't write the calculate pay algorithm 1000 times; instead you include it in a loop

## Form of loop

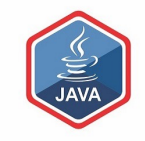

❑Write the all the numbers between 1 and 5 inclusive ■ Without loop:

System.out.println(1); System.out.println(2); System.out.println(3); System.out.println(4); System.out.println(5);

### Form of loop

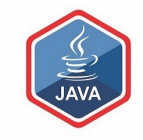

❑Write the all the numbers between 1 and 5 inclusive

■ With a loop:

 $\bullet$  do this 5 times

### System.out.println(i);

*With the value of i going from 1 to 5*

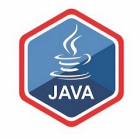

# Use of loops

# (while loops)

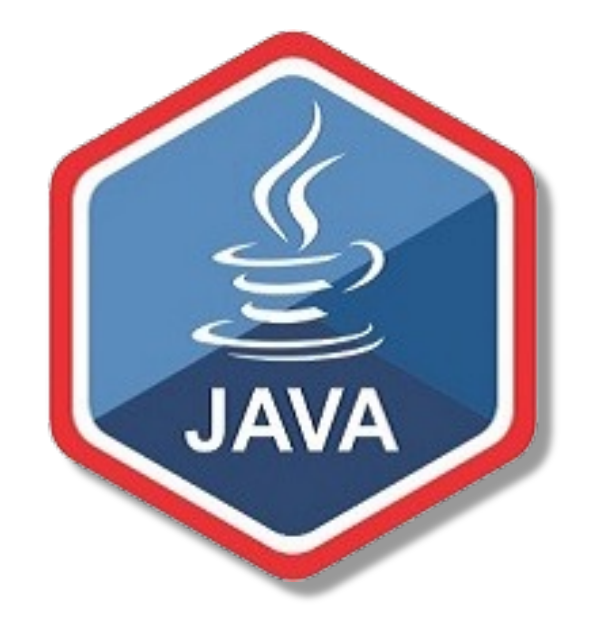

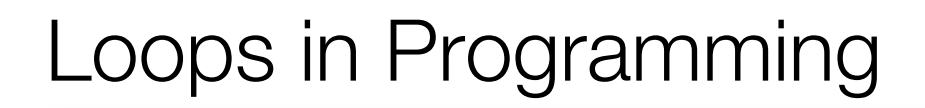

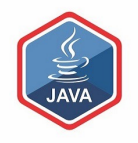

❑There are three types of loop in (Java) programming:

■ while loops

- for loops
- do while loops

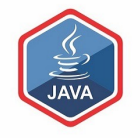

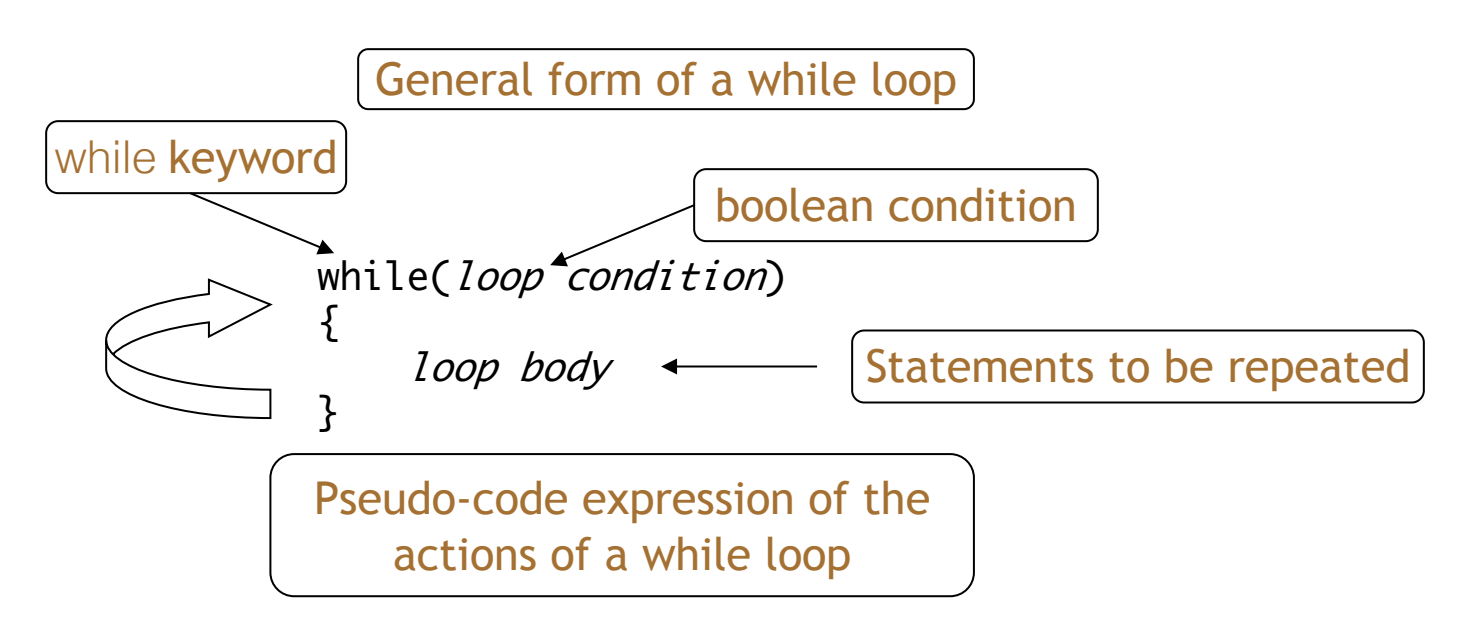

while we wish to continue, do the things in the loop body

{

}

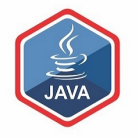

Declare and initialise loop control variable (LCV) while(boolean condition based on LCV is true)

 "do the job to be repeated" "update the LCV"

#### This structure should **always** be used

## while loop Flowchart

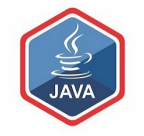

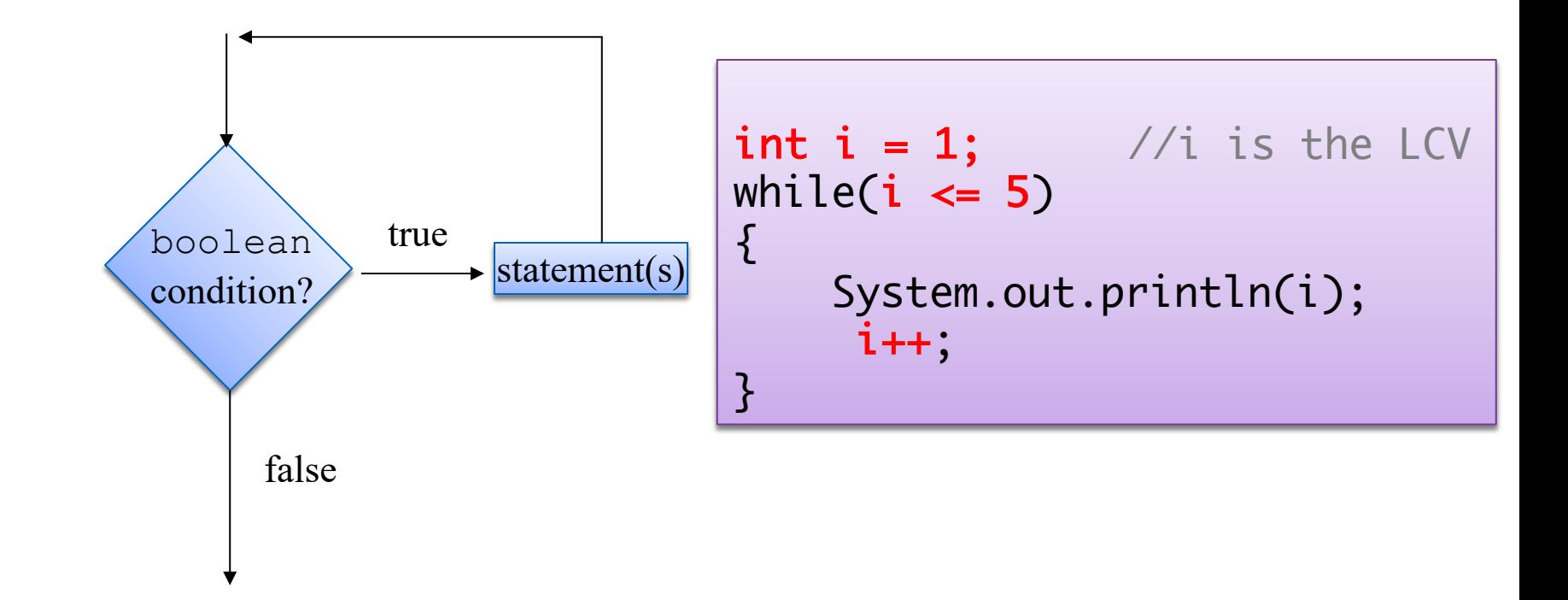

### Processing Example 4.5

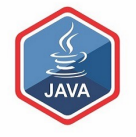

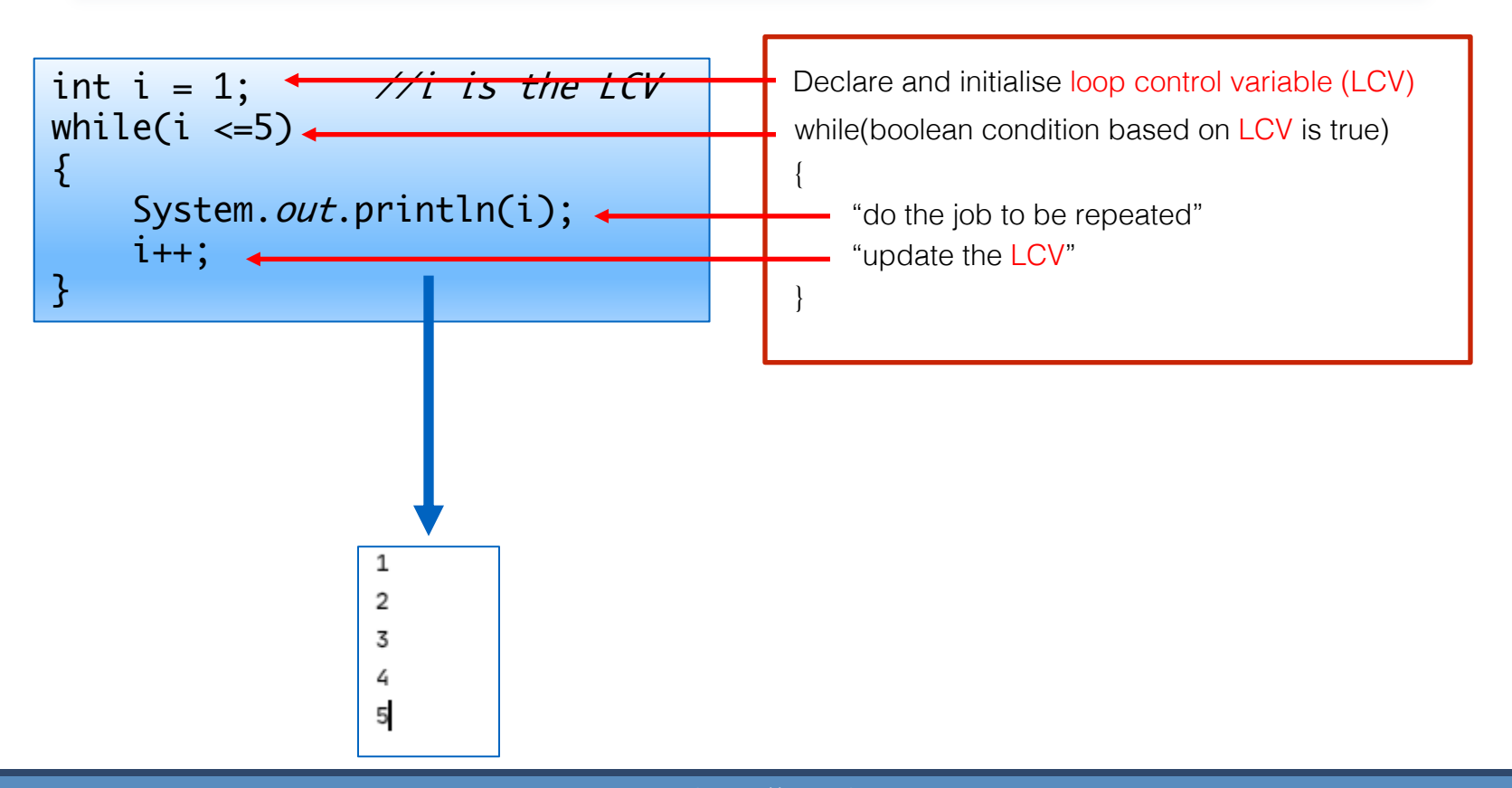

### Some Study Exercises

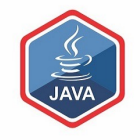

#### This basic while loop, produces this output.

```
int i = 1;
while (i \le 5){
    println("Hello World");
    i++;}<br>}
```
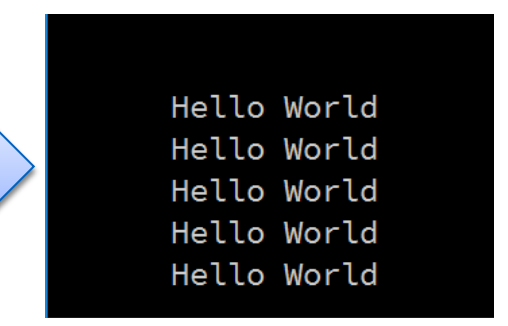

## Some Study Exercises

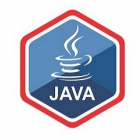

- 1. Change the code so that "Hello World" is printed out 10 times.
- 2. Change the code so that the numbers from 1 to 10 (inclusive) are printed out, one line at a time.
- 3. Change the code so that the numbers from 10 to 1 are printed out.

### Questions?

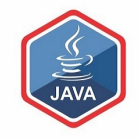

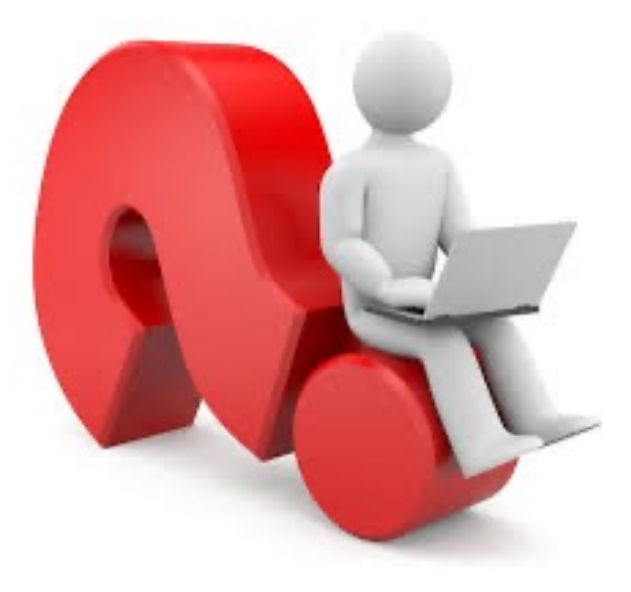

### Questions?

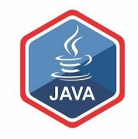

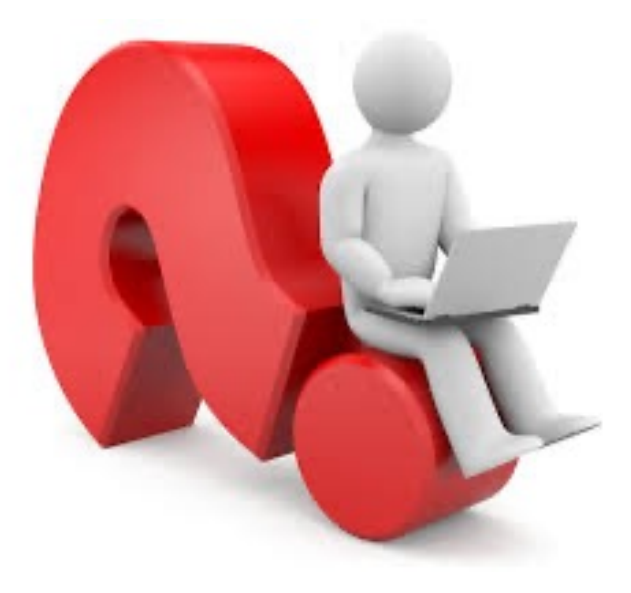

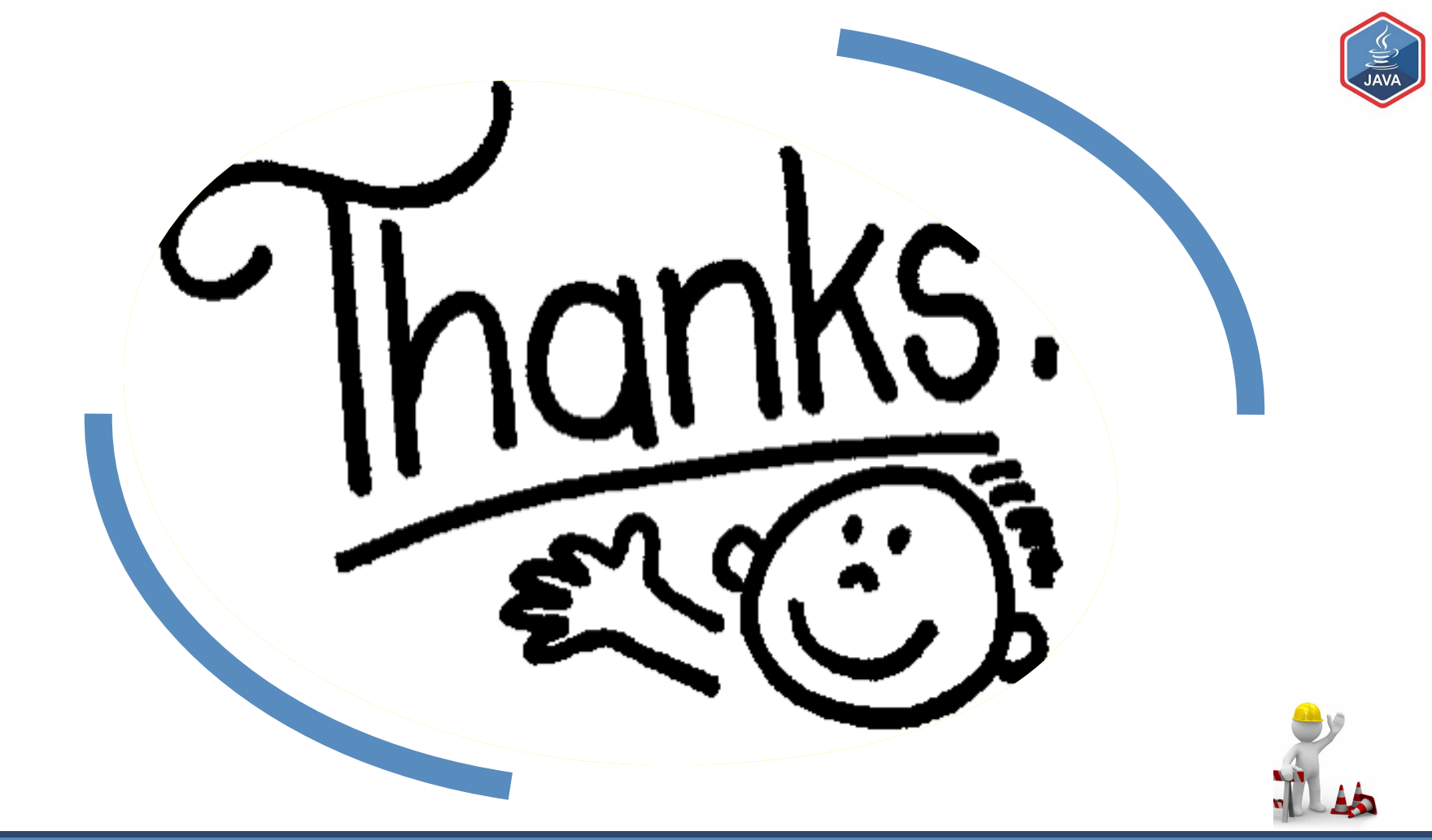